Oracle SQLServer PDF

https://www.100test.com/kao\_ti2020/143/2021\_2022\_Oracle\_E4\_B 8\_8ES\_c102\_143694.htm

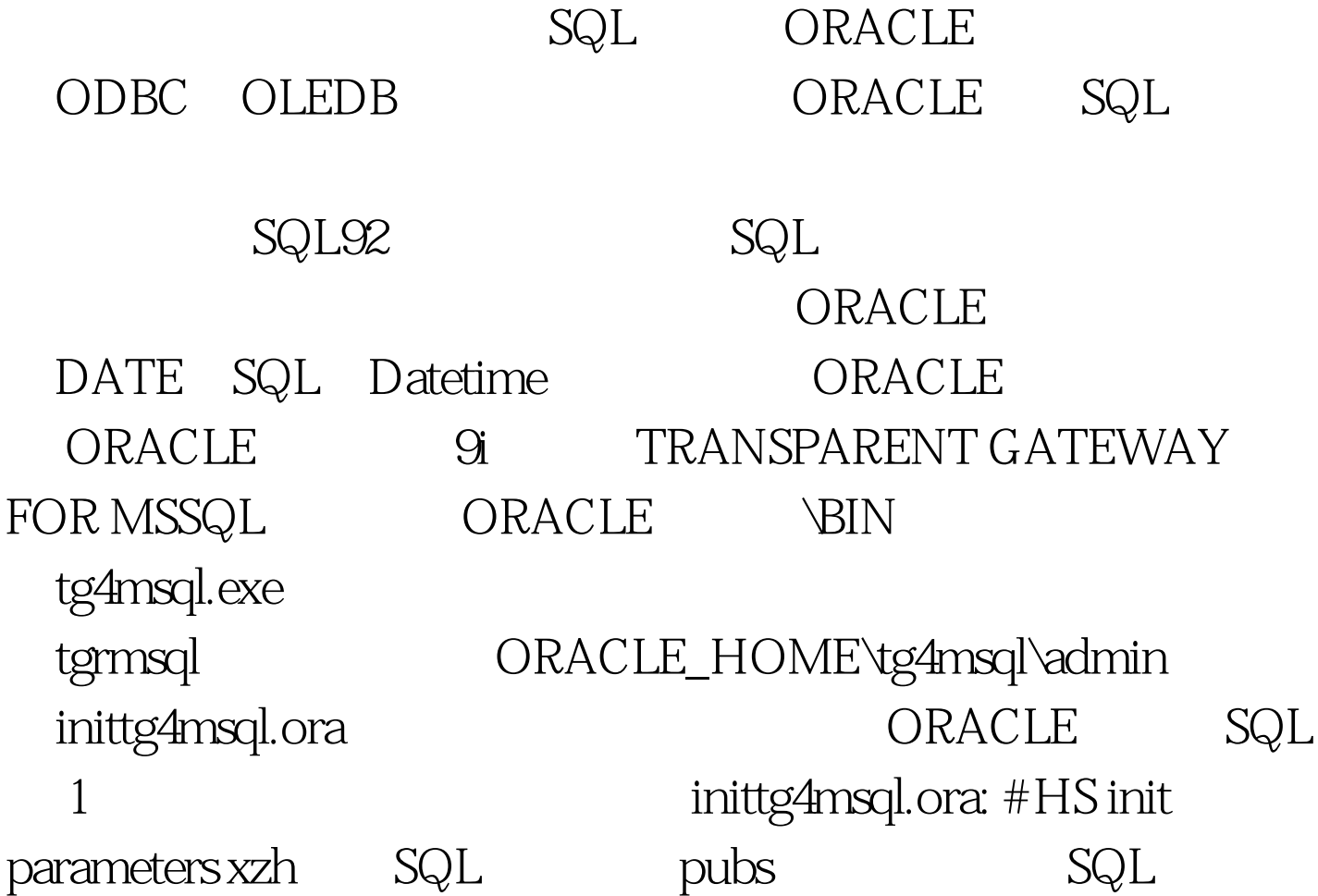

HS\_FDS\_CONNECT\_INFO="SERVER=xzh.DATABASE=pubs" HS\_FDS\_TRACE\_LEVEL=OFF HS\_FDS\_RECOVERY\_ACCOUNT=RECOVER HS\_FDS\_RECOVERY\_PWD=RECOVER 2 oracle\_home\network\admin\Listiner.ora LISTENER =  $(DESCRIPTION$  LIST =  $(DESCRIPTION = (ADDRESS$  LIST =  $(ADDRESS = (PROTOCOL = TCP) (HOST = xzh) (PORT =$  $1521)$ ) (ADDRESS LIST = (ADDRESS = (PROTOCOL =

 $TCP)(HOST = xzh)(PORT = 1527))$ )) )  $SID_LIST_LISTENER =$  $(SID_LIST = (SID_DESC = (GLOBAL_DBNAME = xzh.word)$  $(ORACLE_HOME = D:\n\text{oracle} \text{ora92})$   $(SID_NAME = xzh)$  ) (SID\_DESC = (GLOBAL\_DBNAME = tg4msql) (PROGRAM = tg4msql) (SID\_NAME = tg4msql) (ORACLE\_HOME = D:\oracle\ora92) ) 100Test

www.100test.com